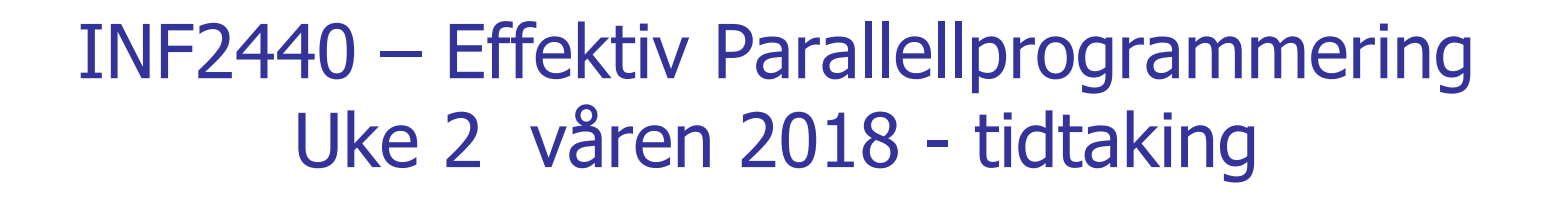

1

Eric Jul PSE Inst. for informatikk

# Oppsummering – Uke1

- Vi har gjennomgått hvorfor vi får flere-kjerne CPUer
- <sup>n</sup> Tråder er måten som et Javaprogram bruker for å skape flere uavhengige parallelle programflyter i tillegg til main-tråden
- **Tråder deler felles adresserom (data og kode)**
- <sup>n</sup> Vi kan gjøre mange typer feil, men det er alltid en løsning.
- <sup>n</sup> Én stygg feil vi kan gjøre: Samtidig oppdatering (skriving) på delte data, på samme variabel (eks: i++)
- <sup>n</sup> Samtidig skriving på en variabel **må synkroniseres**:
	- <sup>n</sup> Alle objekter kan nyttes som en synkroniseringsvariabel, og da kan vi bruke enten en synchronized metode (treigt)for å gjøre det,
	- **n** eller objekter av spesielle klasser som:
		- **n** CyclicBarrier
		- Semaphore (undervises Uke2)
		- $Lock$
	- <sup>n</sup> De har metoder som await() eller lock(), som gjør at tråder evt. må vente. 2

# Tråder i Java (lett revidert og kompilerbar )

- <sup>n</sup> En tråd er én programflyt, dvs. en serie med instruksjoner som oppfører seg som ett program – og kjører på en kjerne
- Det kan godt være (langt) flere tråder enn det er kjerner.
- En tråd er ofte implementert i form av en indre klasse i den klassen som løser problemet vårt (da får de greit **felles data**):

```
3
import java.util.concurrent.*;
class Problem { int [] fellesData ; // dette er felles, delte data for alle trådene
           public static void main(String [] args) {
             Problem p = new Problem(); // MÅ alltid lage ett objekt av den ytre klassen
                   p.utfoer(); \frac{1}{2} før det lages objekter av indre klasser
              }
              void utfoer () { Thread t = new Thread(new Arbeider());
                 t.start();
               }
         class Arbeider implements Runnable {
            int i, lokalData; // dette er lokale data for hver tråd
              public void run() {
                   // denne kalles når tråden er startet
              }
   } // end indre klasse Arbeider
} // end class Problem
```
### Flere tråder samtidig oppdatering av en variabel : i

- Alle trådene  $(1,2,20,200,09,2000)$  prøver samtidig å utføre  $i++ 100000$  ganger
- <sup>n</sup> Vi skal se på programmet som produserte dette:

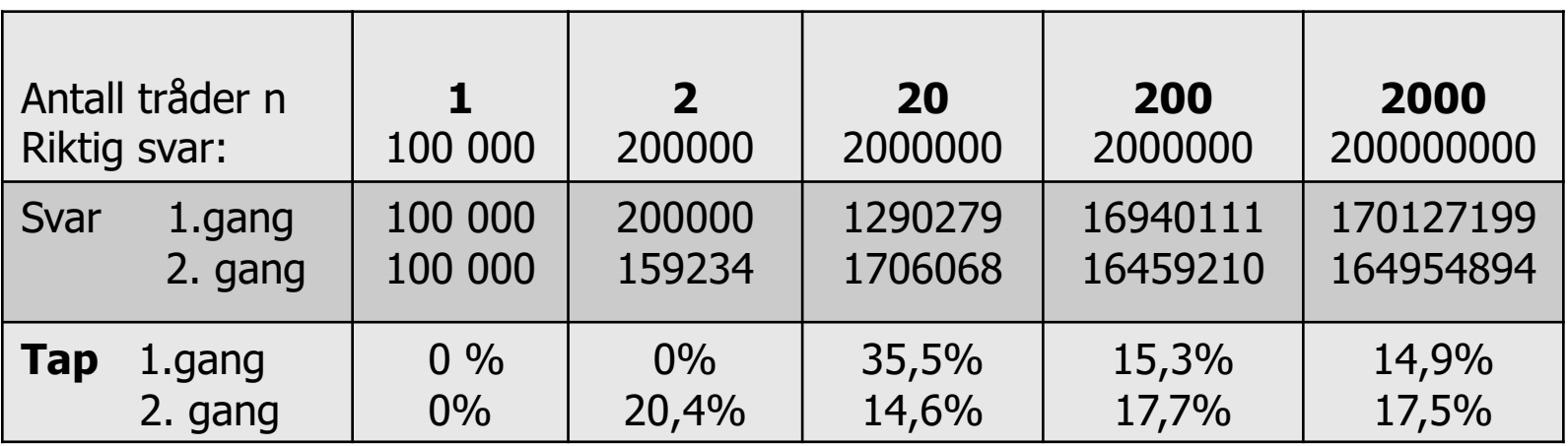

### Programmet som laget tabellen

import java.util.\*; l import easyIO.\*; kode for trådene import java.util.concurrent.\*; /\*\* Viser at manglende synkronisering på ett felles objekt gir feil – bare loesning 1) er riktig'\*/

public class Parallell { int tall;  $\frac{1}{10}$  Sum av at 'antTraader' traader teller opp denne CyclicBarrier b; // sikrer at alle er ferdige naar vi tar tid og sum int antTraader, antGanger ,svar; // Etter summering: riktig svar er:antTraader\*antGanger

```
//synchronized void inkrTall(){ tall++;} \frac{1}{1} -OK fordi synkroniserer på samme objekt p
 void inkrTall() \{ \text{ tall++;} \} // 2) - feil
```

```
public static void main (String [] args) {
            if (args.length < 2) {
                     System.out.println("bruk >java Parallell <antTraader> <n= antGanger>");
            }else{ 
                     int antKjerner = Runtime.getRuntime().availableProcessors();
                     System.out.println("Maskinen har "+ antKjerner + " prosessorkjerner.");
                     Parallell p = new Parallel();
                      p.antTraader = Integer.parseInt(args[0]);
                     p.antGanger = Integer.parseInt(args[1]);
                     p.utfor();
             }
} // end main
```

```
void utskrift (double tid) {
          svar = antGanger*antTraader;
          System.out.println("Tid "+antGanger+" kall * "+ antTraader+" Traader ="+
                                                    Format.align(tid,9,1)+ " ms,");
           System.out.println(" sum:"+ tall +", tap:"+ (svar -tall)+" = "+
           Format.align( ((svar - tall)*100.0 /svar),12,6)+"%");
```

```
} // end utskrift
```

```
void utfor () { // Denne kjøres bare av main-tråden
                b = new CyclicBarrier(antTraader+1); //+1, ogsaa main
                long t = System.nameTime(); \qquad \qquad \text{// start klokke}for (int j = 0; j< antTraader; j++) {
                     new Thread( new Para(j) ).start();
                }
               try{ // main thread venter på at alle trådene er ferdige
                     b.await();
                } catch (Exception e) {return;}
               double tid = (System.nameTime() - t)/1000000.0;utskrift(tid);
```

```
} // utfor
```

```
class Para implements Runnable{
             int ind;
             Para(int iind) { this.ind =ind; }
             public void run() { // Kjøres av hver tråd
                   for (int j = 0; j < antGanger; j + +) {
                             inkrTall();
                     }
                    try { // wait on all other threads + main
                              b.await();
                    } catch (Exception e) {return;}
               } // end run
             // void inkrTall() { tall++;} // 3) Feil - usynkronisert
             // synchronized void inkrTall(){ tall++;} // 4) Feil – kallene synkroniserer på 
                                                        // hvert sitt objekt 
   } // end class Para
} // END class Parallell
```
## Hvilke typer problem egner seg for parallelle løsninger?

Lad os kjøre programmet!

(Interaktive demo av programmet med og uten synkronisering).

## Hvilke typer problem egner seg for parallelle løsninger?

- 1. Kompleksitetsklasse:
	- O(1), O(logn), O(n), O(n\*logn), O(n<sup>1,5</sup>), O(n<sup>2</sup>), ..., P, ..., NP
- 2. Størrelsen på data: n
	- Sorterer vi 100 eller 100 million tall?
	- Multipliserer vi to 4x4 matriser eller to 2000x2000 matriser?
- 3. Må vi synkronisere på delte data, må antall synkroniseringer være (minst) en orden lavere enn algoritmen pga. 'mye' overhead ved synkronisering.
- 4. Å starte flere tråder tar ca. 3-5 millisekunder den første tråden tar lengst tid.

Dette skal vi se på utover i kurset, med unntak av O(1) – (konstant eksekveringstid uavhengig av datamengden som klart **ikke** egner seg for parallellisering) kan det meste gis en mer effektiv parallell implementasjon **hvis n er stor nok** (eller sagt på en annen måte: **hvis kjøretiden er > 10 millisekunder).**

# Plan for resten av Uke2

- I) Om å avslutte parallelle tråder
	- La dem bli ferdige med run-metoden, Hvordan teste at alle er ferdige ?
	- Synkronisert avslutning (Semaphore, CyclicBarrier)
	- new Thread join() avslutning
- II) Ulike synkroniseringsprimitiver
	- <sup>n</sup> Vi skal bare lærte oss noen få ett tilstrekkelig sett
- III) Hvor mye tid bruker parallelle programmer
	- JIT-kompilering
	- Overhead ved start
	- Synkronisering underveis i beregningene
	- <sup>n</sup> Operativsystem og søppeltømming
- **n** IV) 'Lover' om kjøretid
	- Amdahl lov
	- <sup>n</sup> Gustafsons lov

*JVM*

### 1) Avslutning med en CyclicBarrier

### En CyclicBarrier (cb= new CyclicBarrier  $(n+1)$ )

- **ERET** Er tenkt som et ventested, en bom/grind for et antall (i dette tilfellet for n+1) tråder - de n 'nye' trådene + main. Alle må vente når de sier sier cb.await() til sistemann ankommer køen, og **da** kan alle fortsette.
- n Trådene kan da være ferdige med en beregning kan selv avslutte med å bli ferdige med sin run() -kode. Main-tråden forsetter, og vet at de andre trådene er ferdige. Main-tråden kan da bruke resultatene fra trådene.
- <sup>n</sup> Den sykliske barrieren cb er da strakt klar til å køe nye n tråder som sier cb.await(), .. osv
- cb.await() sies inne i en try-catch blokk

### 2) Avslutning med en Semaphore

### En Semaphore (sf = new Semaphore( $-n+1$ ))

- <sup>n</sup> Administrerer (i dette tilfellet) –n+1 stk. **tillatelser**.
- To sentrale primitiver:
	- <sup>n</sup> sf.acquire() ber om **en** tillatelse. Antall tillatelser i sf blir da 1 mindre hvis antallet er >0. Hvis det ikke er noen ledig tillatelse, må tråden vente i en kø (inne i en try-catch blokk)
	- <sup>n</sup> sf.release() gir **én** tillatelse tilbake til semaforen sf. Ikke try-catch blokk (Den tillatelsen som gis tilbake behøver ikke vært 'fått' ved hjelp av aquire() ; den er bare et tall).
- **n** Avlutning med Semaphore sf:
	- **Naintråden sier sf.acquire() og må vente på at det er minst en** tillatelse i sf.
	- **-** Alle de n nye trådene sier sf.release() når de terminerer, og når den siste sier sf.release() blir det 1 tillatelse ledig og main fortsetter.
	- $\blacksquare$  Ikke syklisk.

# 3) Avslutning med join() - enklest

Logikken er her at i den rutinen hvor alle trådene lages, legges de også inn i en array. Main-tråden legger seg til å vente på den tråden som den har peker til skal terminere selv. Venter på alle trådene etter tur at de terminerer:

```
// main –tråden i konstruktøren 
Thread [1] t = new Thread[n];
for (int i = 0; i < n; i++) {
 t[i] = new Thread (new Arbeider(..));
 t[i].start();
}
 …………
 // main vil vente her til trådene er ferdige
for(int i = 0; i < n; i++) {
    try\{ t[i].join();
     }catch (Exception e){return;};
       . . . . . . . . . . . . .
```
## II) Mange ulike synkroniserings primitiver Vi skal bare lære noen få !

## java.util.concurrent

#### **Classes**

AbstractExecutorService ArrayBlockingQueue ConcurrentHashMap ConcurrentLinkedDeque ConcurrentLinkedQueue ConcurrentSkipListMap ConcurrentSkipListSet CopyOnWriteArrayList CopyOnWriteArraySet **CountDownLatch** *CyclicBarrier* **DelayQueue Exchanger ExecutorCompletionService** ecutor eadPoolExecutor ThreadPoolExecutor.AbortPolicy ThreadPoolExecutor.CallerRunsPolicy ThreadPoolExecutor.DiscardOldestPolicy ThreadPoolExecutor.DiscardPolicy

**Semaphore SynchronousQueue ThreadLocalRandom ThrExecutors** ForkJoinPool **ForkJoinTask** ForkJoinWorkerThread **FutureTask** LinkedBlockingDeque LinkedBlockingQueue LinkedTransferQueue Phaser PriorityBlockingQueue RecursiveAction RecursiveTask ScheduledThreadPoolEx **Interfaces BlockingDeque BlockingQueue Callable CompletionService ConcurrentMap** ConcurrentNavigableMap Delayed **Executor ExecutorService** ForkJoinPool.ForkJoinWorkerThreadFacto ry ForkJoinPool.ManagedBlocker **Future** RejectedExecutionHandler RunnableFuture RunnableScheduledFuture ScheduledExecutorService ScheduledFuture **ThreadFactory** TransferQueue

# java.util.concurrent.atomic

De har samme virkning (semantikk) som volatile variable (forklares senere), men kan gjøre mer sammensatte operasjoner. Mye raskere enn synchronized methods.

#### **Classes**

AtomicBoolean

**AtomicInteger** 

#### **AtomicIntegerArray**

AtomicIntegerFieldUpdater **AtomicLong** AtomicLongArray AtomicLongFieldUpdater AtomicMarkableReference **AtomicReference** AtomicReferenceArray AtomicReferenceFieldUpdater AtomicStampedReference

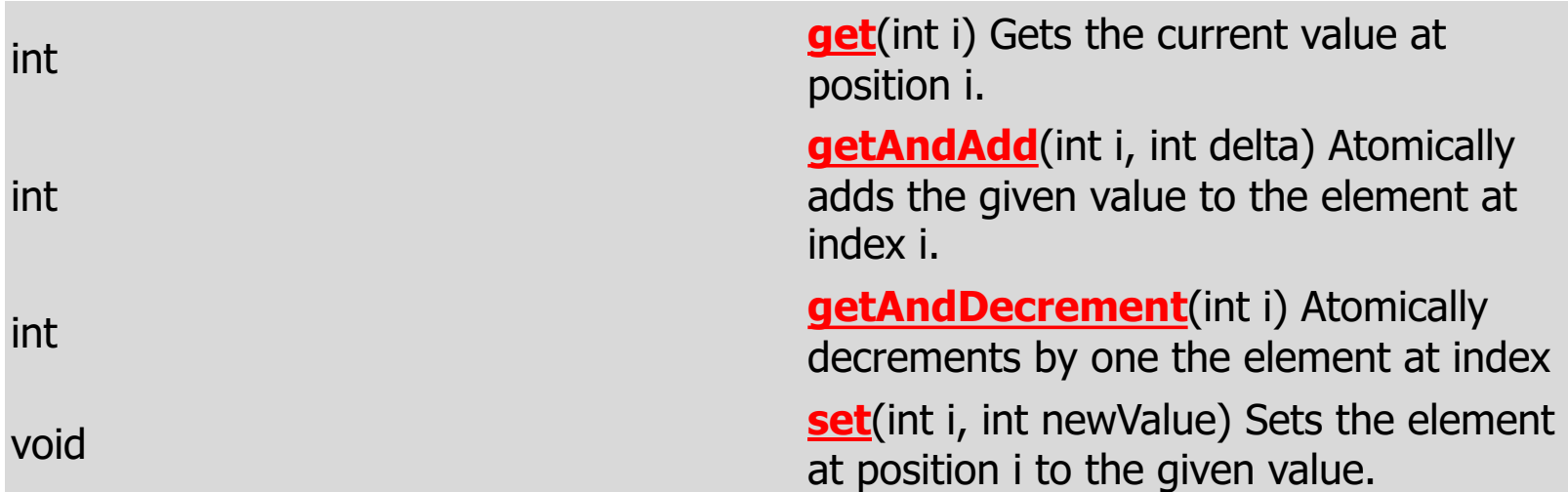

#### Eksempel på operasjoner i **AtomicIntegerArray:**

# Vi skal bare lære ett fåtall av dette

- <sup>n</sup> Her er de vi skal konsentrere oss om:
	- new Thread  $-$  join()
	- **n** synchronized method
	- Semaphore aquire() og release()
	- **De** CyclicBarrier await()
	- ExecutorService pool = Executors.newFixedThreadPool(k); med Futures - forklares senere
	- **AtomicIntegerArray get(), set(), getAndAdd(),..**
	- <sup>n</sup> ReentrantLock ( i pakken: **java.util.concurrent.locks)**
	- <sup>n</sup> volatile variable forklares senere
- Alle de synkroniseringer vi trenger, kan gjøres med disse!
- <sup>n</sup> De fleste andre har sine måter å gjøre det på, men man har neppe tid til å lære seg alle.
- Bedre å bli flink i et lite og tilstrekkelig sett av synkroniseringsprimitiver, enn halvgod i de fleste.<br>16

# II) Tidtagning

- **JIT** –kompilering
	- **Hyor mye betyr det egentlig**
- **n** Operativsystemet (Windows eller Linux)
	- $\blacksquare$  Er de like raske?
- **n** Søppeltømming i Java
	- **Budger Skjer under kjøring (med i tidene)**

# Tidsmålinger og JIT (Just In Time) -kompilering

### Tilbake til kompileringen av et Java-program:

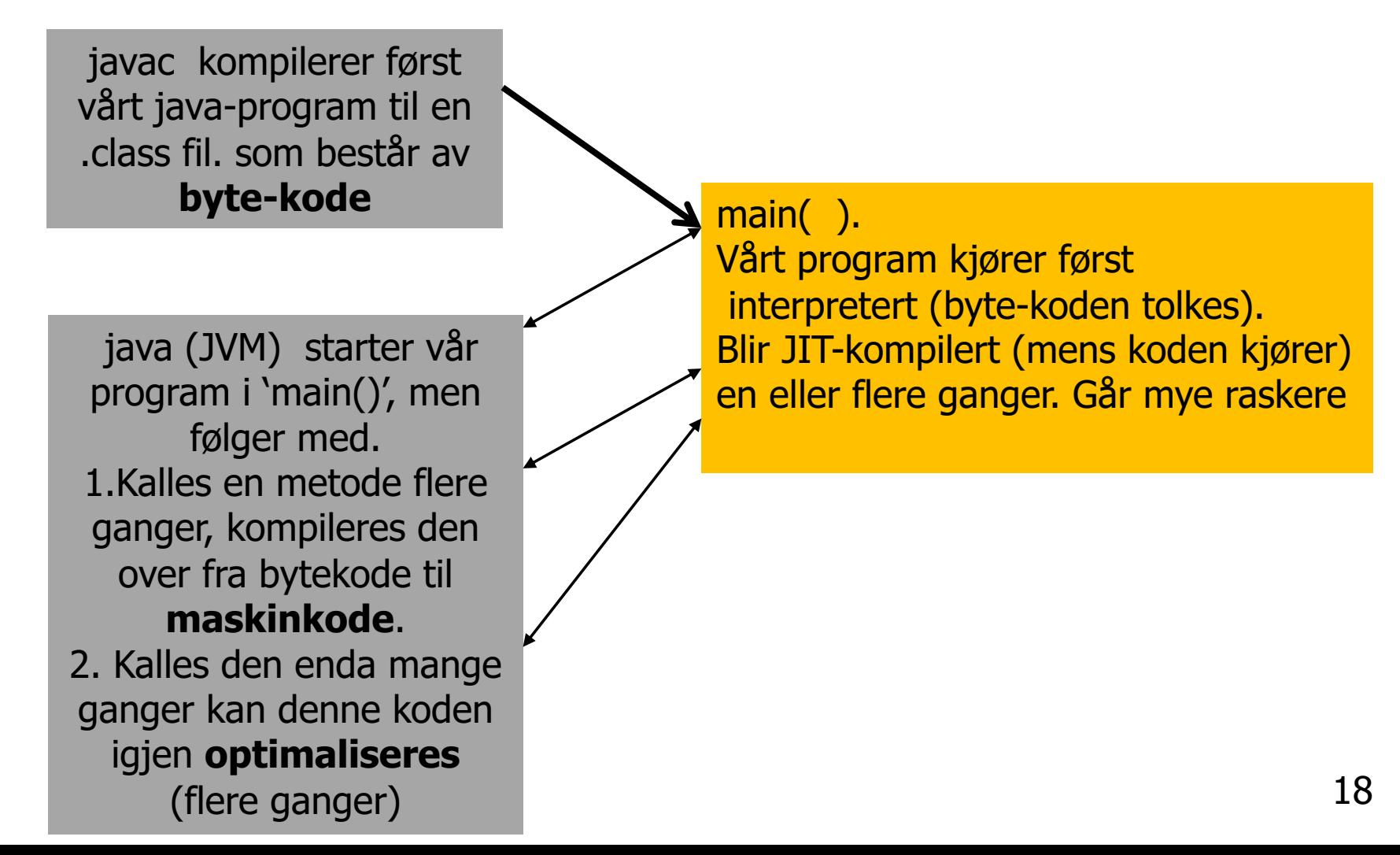

#### Optimaliserng – ett eksempel

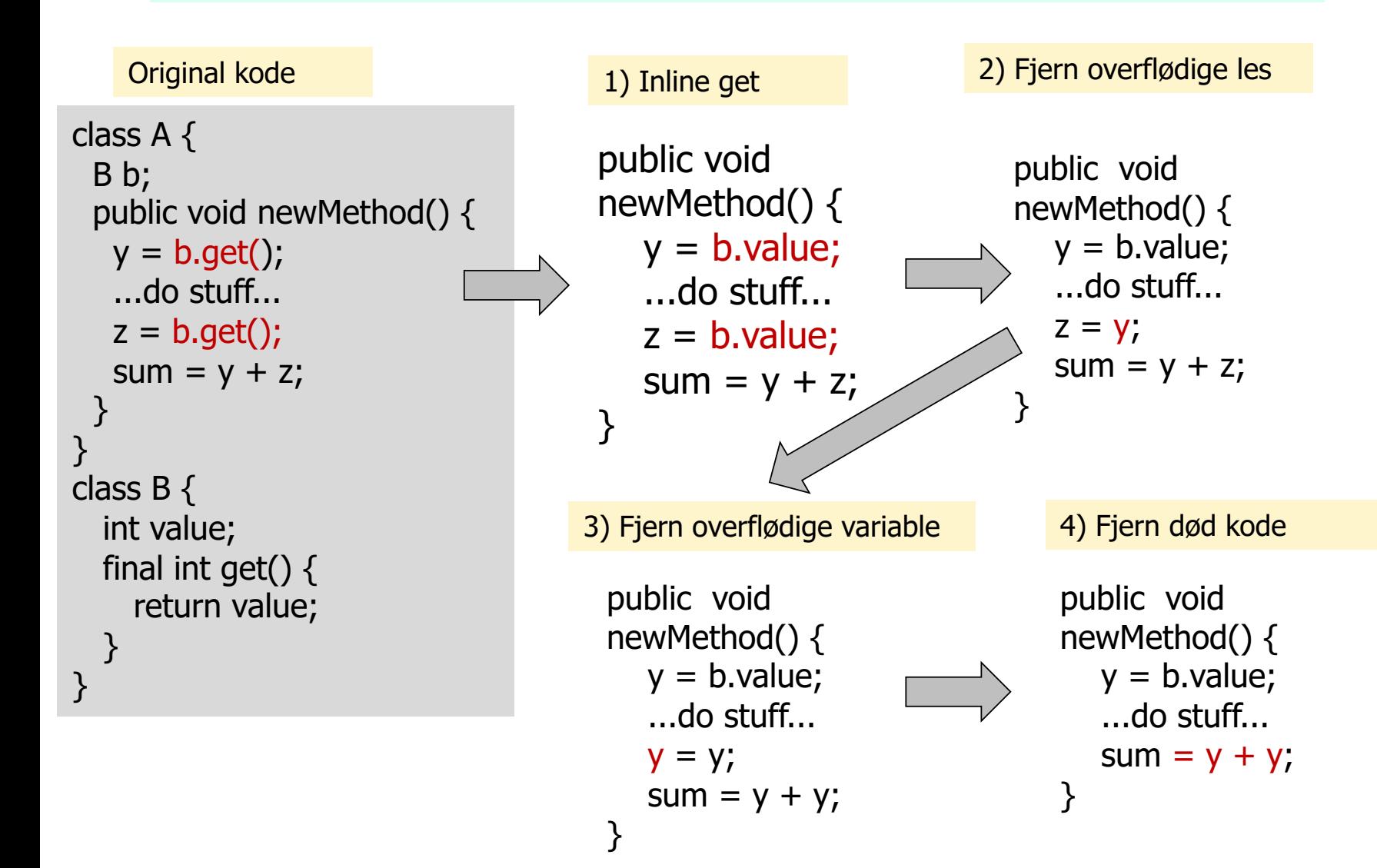

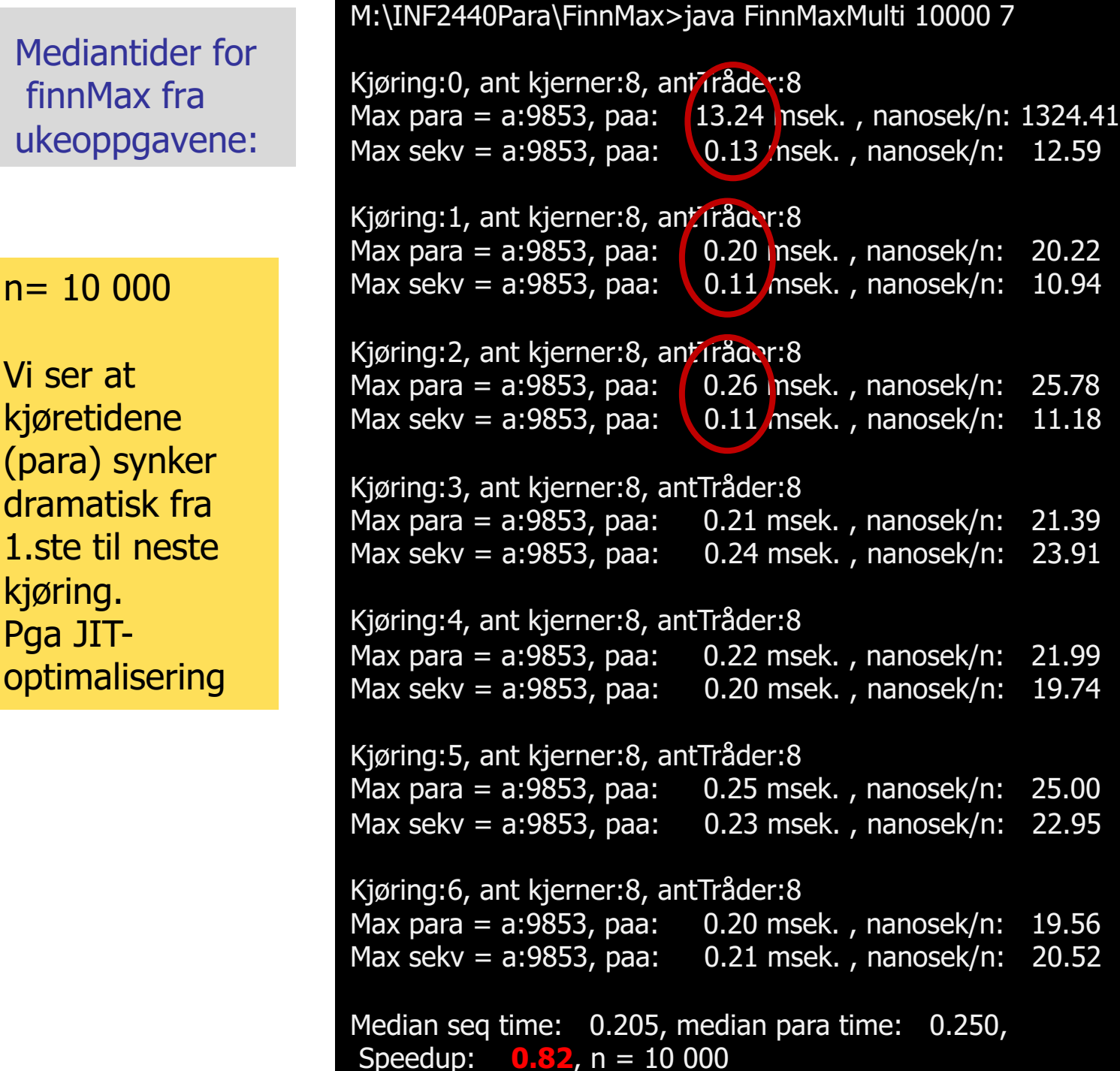

M:\INF2440Para\FinnMax>java FinnMaxMulti 10000000 5

```
Kjøring:0, ant kjerner:8, antTråder:8
Max para = a:9999216, paa: 21.93 msek. , nanosek/n: 2.19
Max sekv = a:9999216, paa: \sqrt{7.65} rnsek., nanosek/n: 0.76
Kjøring:1, ant kjerner:8, antTråder:8
Max para = a:9999216, paa: 3.04 msek. , nanosek/n: 0.30
Max sekv = a:9999216, paa: 5.95 msek., nanosek/n: 0.59
Kjøring:2, ant kjerner:8, antTråder:8
Max para = a:9999216, paa: 3.20 msek. , nanosek/n: 0.32
Max sekv = a:9999216, paa: 7.33 msek. , nanosek/n: 0.73
Kjøring:3, ant kjerner:8, antTråder:8
Max para = a:9999216, paa: 2.67 msek. , nanosek/n: 0.27
Max sekv = a:9999216, paa: 5.10 msek. , nanosek/n: 0.51
Kjøring:4, ant kjerner:8, antTråder:8
Max para = a:9999216, paa: 2.88 msek. , nanosek/n: 0.29
Max sekv = a:9999216, paa: 5.57 msek. , nanosek/n: 0.56
Median seq time: 5.945, median para time: 3.042,
Speedup: 1.95, n = 10000000
```
#### $n= 10$  mill

M:\INF2440Para\FinnMax>java -Xint FinnMaxMulti 10000000 5

Kjøring:0, ant kjerner:8, antTråder:8 Max para = a:9999216, paa: 53.13 msek. , nanosek/n: 5.31 Max sekv = a:9999216, paa: 144.08 msek. , nanosek/n: 14.41

```
Kjøring:1, ant kjerner:8, antTråder:8
Max para = a:9999216, paa: 44.94 msek. , nanosek/n: 4.49
Max sekv = a:9999216, paa: 144.86 msek. , nanosek/n: 14.49
```
Kjøring:2, ant kjerner:8, antTråder:8 Max para = a:9999216, paa: 33.83 msek. , nanosek/n: 3.38 Max sekv = a:9999216, paa: 137.45 msek. , nanosek/n: 13.75

Kjøring:3, ant kjerner:8, antTråder:8 Max para = a:9999216, paa: 53.63 msek. , nanosek/n: 5.36 Max sekv = a:9999216, paa: 136.90 msek. , nanosek/n: 13.69

```
Kjøring:4, ant kjerner:8, antTråder:8
Max para = a:9999216, paa: 50.09 msek. , nanosek/n: 5.01
Max sekv = a:9999216, paa: 137.71 msek. , nanosek/n: 13.77
```

```
Median seq time: 137.714, median para time: 50.088,
Speedup: 2.75, n = 10000000
```
**JITkompilering avslått : > java –Xint** …..  $n= 10$  mill

M:\INF2440Para\FinnMax>java FinnM 100000000 5 Kjoering:0, ant kjerner:8, antTraader:8 Max verdi parallell i a:99989305, paa: 41.913504 ms. Max verdi sekvensiell i a:99989305, paa: 238.799921 ms.

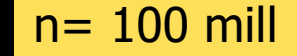

Kjoering:1, ant kjerner:8, antTraader:8 Max verdi parallell i a:99989305, paa: 26.78024 ms. Max verdi sekvensiell i a:99989305, paa: 235.431219 ms. JIT-kompilering +optimalisering

Kjoering:2, ant kjerner:8, antTraader:8 Max verdi parallell i a:99989305, paa: 27.791271 ms. Max verdi sekvensiell i a:99989305, paa: 248.066478 ms.

Kjoering:3, ant kjerner:8, antTraader:8 Max verdi parallell i a:99989305, paa: 26.86283 ms. Max verdi sekvensiell i a:99989305, paa: 236.013201 ms. Søppel-tømming

Kjoering:4, ant kjerner:8, antTraader:8 Max verdi parallell i a:99989305, paa: 27.755575 ms. Max verdi sekvensiell i a:99989305, paa: 223.535073 ms.

Median sequential time:236.013201, median parallel time:27.755575, n= 100000000, **Speedup: 8.59** 

# Hva betyr dette for tidsmålingene

- Første gangen vi gjører er tiden vi måler en sum av:
	- Først litt interpretering av bytekode
	- Så oversetting(kompilering) av hyppig brukte metoder til maskinkode
	- **EXEDER A** kjøring av resten av programmet dels i maskinkode.
- **n Andre gang vi kjører, kan følgende skje:** 
	- **JVM finner at noen av maskinkompilerte metodene våre må** optimaliseres ytterligere
	- Kjøretiden synker ytterligere
- **n** Tredje gang er som oftest optimaliseringa ferdig, men ytterligere optimalisering kan bli gjort
- n Tidtakningen vår må endres !
- Vi kjører det sekvensielle og parallelle programmet f.eks 9 ganger i en løkke , noterer alle kjøretider i to arrayer som så sorteres og vi velger medianverdien =  $a[a.length/2]$
- **Du** får aldri samme svaret to ganger mye variasjon !!  $\frac{1}{24}$

#### FinnMax, 3 ulike kjøringer (samme parametre , varierer antall tråder: 8, 16, 4 )

Uke2>java FinnM 1000000 9 Kjøring:0**, ant kjerner:8, antTråder:8** Max verdi parallell i a:999216, paa: 23.860968 ms.

Max verdi sekvensiell i a:999216, paa: 3.468803 ms.

Kjøring:1, ant kjerner:8, antTråder:8 Max verdi parallell i a:999216, paa: 0.311465 ms. Max verdi sekvensiell i a:999216, paa: 0.549437 ms.

……… Kjøring:8, ant kjerner:8, antTråder:8 Max verdi parallell i a:999216, paa: 0.422752 ms. Max verdi sekvensiell i a:999216, paa: 0.532639 ms.

Median sequential time:0.52004, median parallel time:0.429051, Speedup: **1.26,** n = 1000000

Uke2>java FinnM 1000000 9 Kjøring:0, **ant kjerner:8, antTråder:16** Max verdi parallell i a:999216, paa: 18.808946 ms. Max verdi sekvensiell i a:999216, paa: 3.558043 ms.

Kjøring:1, ant kjerner:8, antTråder:16 Max verdi parallell i a:999216, paa: 1.847439 ms. Max verdi sekvensiell i a:999216, paa: 0.453898 ms.

……… Kjøring:8, ant kjerner:8, antTråder:16 Max verdi parallell i a:999216, paa: 0.502542 ms. Max verdi sekvensiell i a:999216, paa: 0.471396 ms.

Median sequential time:0.509891, median parallel time:0.646726, Speedup: **0.90,** n = 1000000

Uke2>java FinnM 1000000 9 Kjøring:0, **ant kjerner:8, antTråder:4** Max verdi parallell i a:999216, paa: 16.154151 ms. Max verdi sekvensiell i a:999216, paa: 3.75507 ms.

Kjøring:1, ant kjerner:8, antTråder:4 Max verdi parallell i a:999216, paa: 1.280854 ms. Max verdi sekvensiell i a:999216, paa: 0.520741 ms.

Kjøring:2, ant kjerner:8, antTråder:4 Max verdi parallell i a:999216, paa: 0.557136 ms. Max verdi sekvensiell i a:999216, paa: 0.509191 ms.

Kjøring:8, ant kjerner:8, antTråder:4 Max verdi parallell i a:999216, paa: 0.628527 ms. Max verdi sekvensiell i a:999216, paa: 0.52354 ms.

………………

Median sequential time:0.520741, median parallel time:0.628527, Speedup:  $0.88$ ,  $n = 1000000$ 

### «Aldri» samme resultatet to ganger

Uke2>java FinnM 1000000 9 ant kjerner: 8, antTråder: 8,  $n = 1$ mill

Med antall kjøringer for median  $= 9$ 1) Speedup: **0.68**, n = 1000000 2) Speedup: 0.96, n = 1000000 3) Speedup: 0.84, n = 1000000 4) Speedup: 0.71, n = 1000000 5) Speedup:  $1.06$ ,  $n = 1000000$ 6) Speedup: 1.26**,** n = 1000000

Med antall kjøringer for median  $= 21$ 7) Speedup: 1.00, n = 1000000 8) Speedup: 0.84, n = 1000000 9) Speedup: 0.88, n = 1000000 10) Speedup: **1.75**, n = 1000000 11) Speedup: 0.87, n = 1000000 12) Speedup: 1.11, n = 1000000 13) Speedup: 1.03, n = 1000000

# Konklusjon på JIT-kompilering

- **JIT-kompilering kan skrues av med >java –Xint MittProg ..** 
	- $\blacksquare$  Brukes bare for debugging
- **n** JIT kompilering kan gi 10 til 30 ganger så rask eksekvering for liten n (en god del mer for stor n)
- **F** Første, andre (og tredje) kjøring er tidsmessig sterkt misvisende
- Vi må:
	- <sup>n</sup> Kjøre programmet i en løkke f.eks 9 (eller 7 eller 11) ganger
	- **EXTERGE 1.1 Engley Legge tidene i hver sin array (sekvensielt og parallell tid)**
	- Sortere arrayene
	- <sup>n</sup> Ta ut medianen (element a.length/2), som blir vår tidsmåling

```
import java.util.concurrent.*;
import java.util.*;
class Problem2 { int [] fellesData ; // dette er felles, delte data for alle trådene
     double [] tidene ;
     int ant, svar;
     public static void main(String [] args) {
          ( new Problem()).utfoer(args);
     }
     void utfoer (String [] args) {
            ant = new Integer(args[0]);
            fellesData = new int [ant];
            tidene = new double[9];
            for (int m = 0; m < 9; m + +) {
                        long tid = System.nanoTime();
                        Thread t = new Thread(new Arbeider());t.start();
                         try{t.join();}catch (Exception e) {return;}
                        tidene[m] = (System.nameTime() - tid)/100000.0;System.out.println("Tid for "+m + ", tråd:"+tidene[m]+« ms");
           }
           Arrays.sort(tidene);
           System.out.println("Median med svar:"+svar+", for trådene:"+tidene[(tidene.length)/2]+" ms");
      } // end utfoer
      class Arbeider implements Runnable {
        int i,lokalData; // dette er lokale data for hver tråd
               public void run() \{ int sum =0;
                                     for (int i = 0; i < ant; i++) sum +=fellesData[i];
                                     svar =sum;
               }
       } // end indre klasse Arbeider
} // end class Problem
                                       Dette måler tidene for 9 tråder kjørt etter hverandre
```
M:\INF2440Para\Powerpoint\Uke2>java Problem2 1000000

Tid for 0, tråd:22.26 ms Tid for 1, tråd: 1.12ms Tid for 2, tråd: 3.19ms Tid for 3, tråd: 0.58ms Tid for 4, tråd: 0.65ms Tid for 5, tråd: 0.49ms Tid for 6, tråd: 0.48ms Tid for 7, tråd: 0.53ms Tid for 8, tråd: 0.85ms

Median med svar:0, for trådene:0.65 ms

## Hva med operativsystemet:

- Linux og Windows har om lag like rask implementasjon av Java og trådprogrammering,
- **Dag Langmyhr testet to helt like maskiner med hhv.** Linux og Windows, og resultatene tidsmessig (medianer) var nesten helt like, men
	- **D** Ulike maskiner som Ifis store servere (diamant, safir,..) har en annen Linux og en noe langsommere ytelse for korte, trådbaserte programmer.

## Hva med søppeltømming – garbage collection:

<sup>n</sup> Søppeltømming (=opprydding i lageret og fjerning av objekter vi ikke lenger kan bruke) kan slå til når som helst under kjøring:

Kjøring:2, ant kjerner:8, antTråder:8 Max para = a:9853, paa: 0.35 msek. , nanosek/n: 35.07 Max sekv =  $a:9853$ , paa: 0.01 msek., nanosek/n: 1.36

Kjøring:3, ant kjerner:8, antTråder:8 Max para = a:9853, paa:  $\big/$  0.57 msek., nanosek/n: 56.87 Max sekv = a:9853, paa: 0.01 r nsek., nanosek/n: 0.66

Kjøring:4, ant kjerner:8, antTråder:8 Max para = a:9853, paa: 0.43 msek. , nanosek/n: 43.47 Max sekv =  $a:9853$ , paa: 0.01 msek., nanosek/n: 1.33

Kjøring:5, ant kjerner:8, antTråder:8 Max para = a:9853, paa: 0.49 msek. , nanosek/n: 49.20 Max sekv = a:9853, paa: 0.01 msek. , nanosek/n: 1.36

# Amdahl lov for parallelle beregninger

<sup>n</sup> Amdahl lov: Har du **seq** andel sekvensiell kode og da **p** andel parallelliserbar kode i et parallelt program, **seq+p=1**, er den største speedup S du kan få med k kjerner:

$$
S = \frac{tid(sekvensiell)}{tid(parallel)} = \frac{1}{seq + p/k} = \frac{1}{1 - p + p/k}
$$

• Når k 
$$
\rightarrow \infty
$$
, vil  $S \rightarrow \frac{1}{1-p}$ .

- Er p=0.9, så er S  $\leq$  10 uansett hvor mange kjerner du har, og har du 'bare' 50, er S =  $\frac{1}{1-0.9+0.9/50}$  = 8,5.
- <sup>n</sup> Amdahls lov er pessimistisk- antar fast størrelse på problemet
- <sup>n</sup> «Hvis du først har brukt 10% av tida på en sekvensiell del, så kan resten av programmet ikke gå fortere enn 0.00 sekunder uansett hvor mange prosessorer du bruker på det. Dvs. at speedup  $\leq 10$ »

# Amdahl for ulike verdier av p

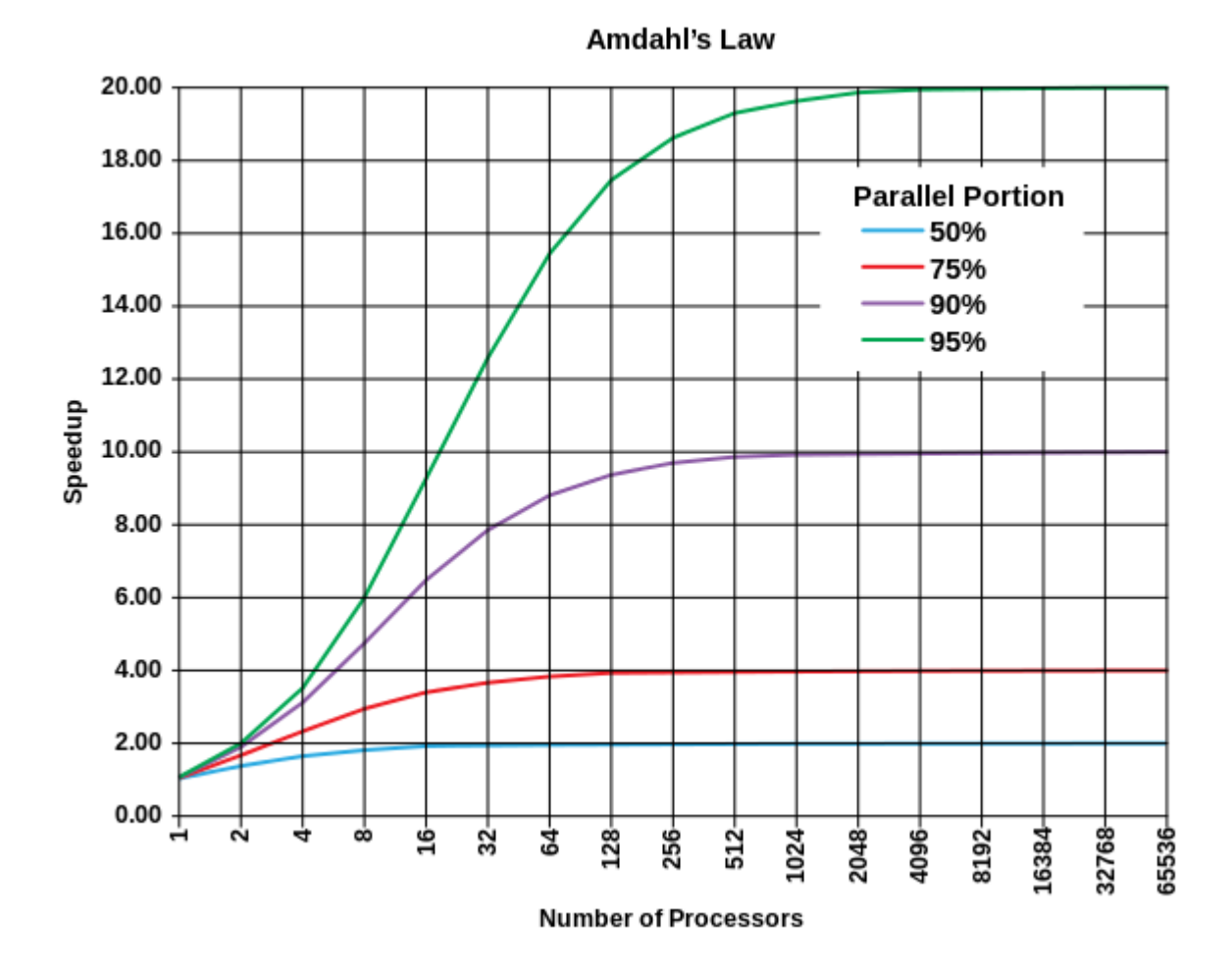

33

# Amdahl – viktig å parallellisere største del

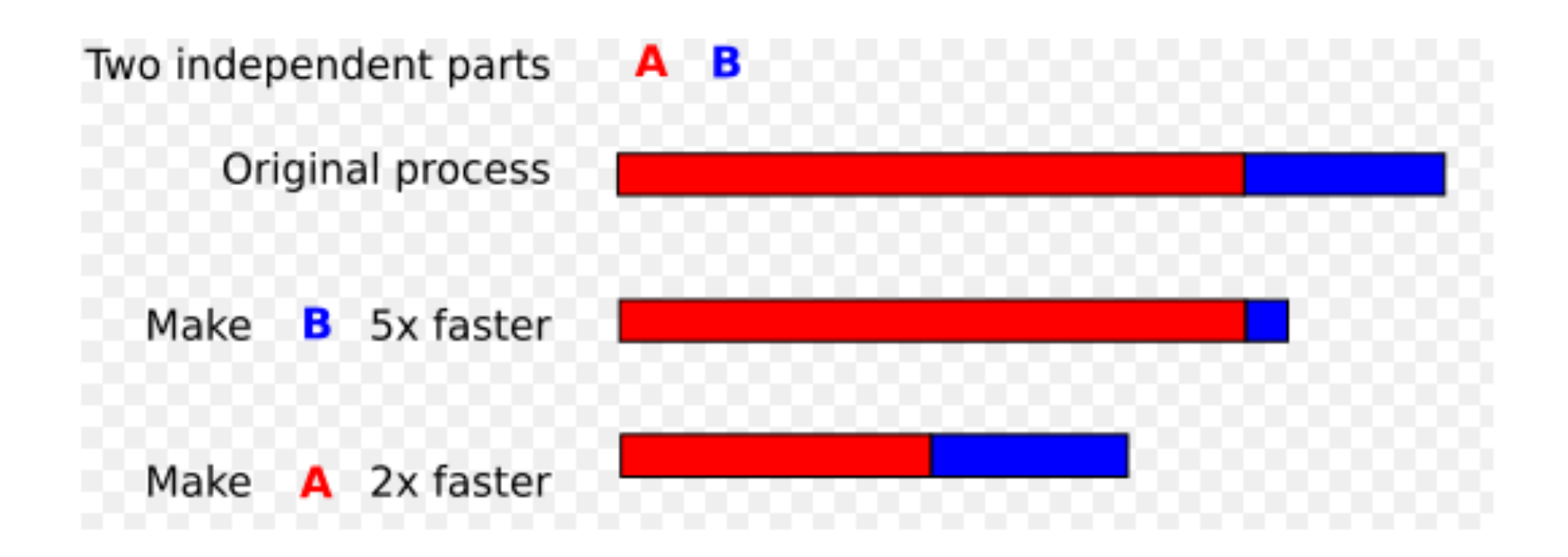

## Gustafsons lov for parallelle beregninger

La S være speedup, P antall kjerner og  $\alpha$  være andel sekvensiell kode (tidsmessig), så er:

 $S(P) = P - \alpha (P-1)$ 

Parallell løsning er:  $a + b$  (a = sekvensiell tid, b = parallell tid)

Sekvensiell løsning er da:  $a + P * b$ 

Speedup er da:

$$
\frac{a+P*b}{a+b}
$$
, og har at  $\alpha = \frac{a}{a+b}$  og da er:  
\n
$$
\mathbf{S}(\mathbf{P}) = \frac{a+P*b}{a+b} = \frac{a}{a+b} + P*\frac{b}{a+b} = \alpha + P*\frac{b}{a+b}
$$
\n
$$
= \alpha + P*\frac{a+b-a}{a+b} = \alpha + P*(1-\alpha) = \mathbf{P} - \alpha(\mathbf{P} - \mathbf{1})
$$

§ «Hvis du tidligere brukte 1 time på å løse et problem sekvensielt, vil du nå også bruke 1 time på å løse et større, mer nøyaktig problem parallelt, da med større speedup– for eksempel i meteorologi»

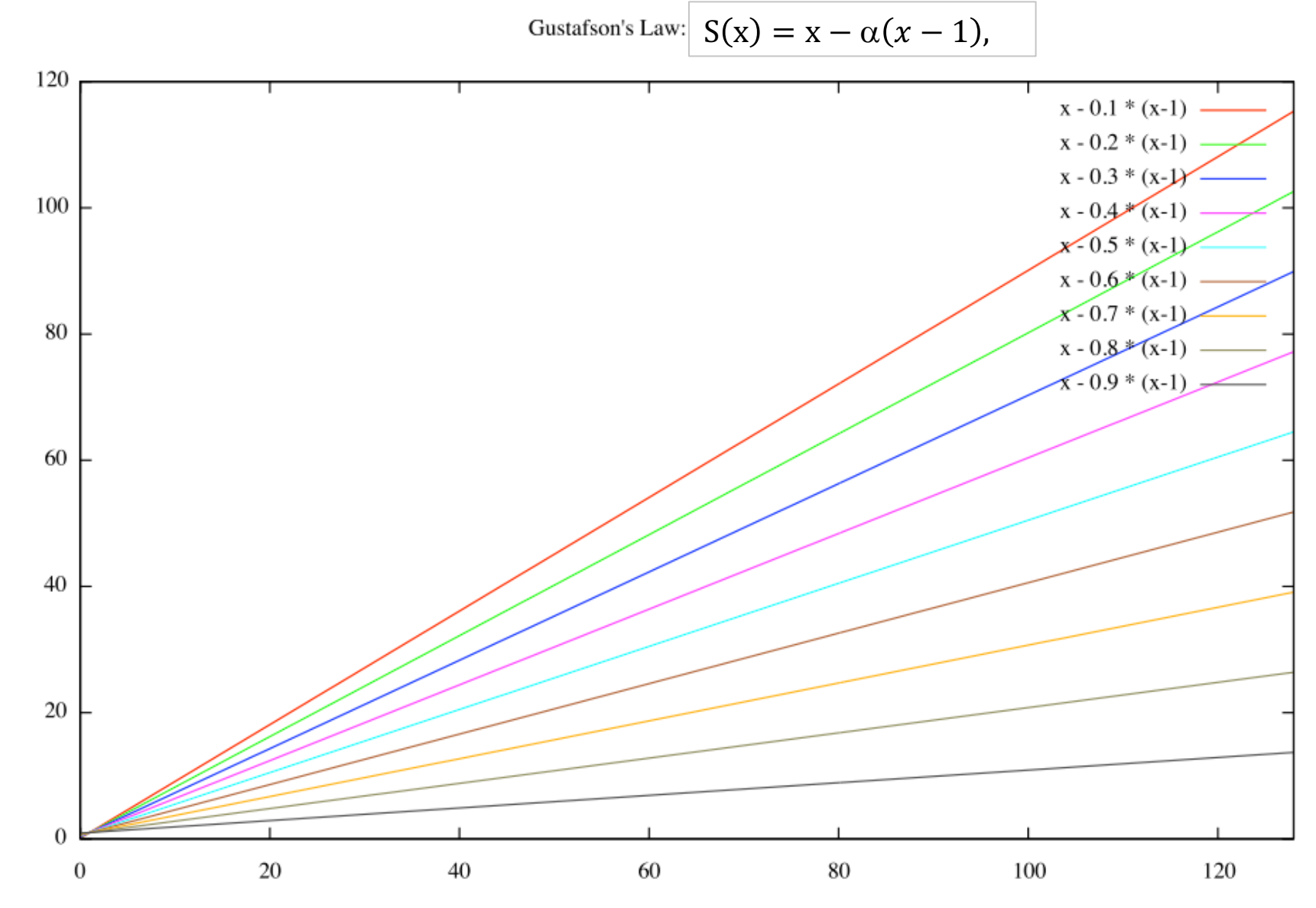

Number of Processors - P

 $S$ peedup -  $S(P)$ 

### Sammenligning av Amdahl og Gustafson + egne betraktninger

- Amdahl antar at oppgaven er fast av en gitt lengde(n)
- <sup>n</sup> Gustafson antar at du med parallelle maskiner løser større problemer (større n) og da blir den sekvensielle delen mindre.
- $\blacksquare$  Min betraktning:
	- 1. En algoritme består av noen sekvensielle deler og noen parallelliserbare deler.
	- 2. Hyis de sekvensielle delene har lavere orden  $-$  f.eks O(log n), men de parallelle har en større orden – eks O(n) så vil de parallelle delene bli en stadig større del av kjøretida hvis n øker (Gustafson)
	- 3. Hvis de parallelle og sekvensielle delene har samme orden, vil et større problem ha samme sekvensielle andel som et mindre problem (Amdahl).
	- 4. I tillegg kommer alltid et fast overhead på å starte k tråder (1-4 ms.) Algoritmer vi skal jobbe med er mer av type 2 (Gustafson) enn type 3(Amdahl) men vi har alltid overhead, så små problemer løses best sekvensielt.

Konklusjon: For store problemer bør vi ha håp om å skalere nær lineært med antall kjerner hvis ikke vi får kø og forsinkelser når alle kjernene skal lese/skrive i lageret. 37

# Hva har vi sett på i Uke2

- I) Tre måter å avslutte tråder vi har startet.
	- **n** join(), Semaphor og CyclicBarrier.
- **n** II) Mange ulike synkroniseringsprimitiver
	- <sup>n</sup> Vi skal bare lærte oss noen få ett tilstrekkelig sett
- **III)** Hvor mye tid bruker parallelle programmer
	- **JIT-kompilering, Overhead ved start, Synkronisering,** Operativsystem og søppeltømming,
	- **n** Bruk mediantida av flere kjøringer
- **Nover' om Kjøretid** 
	- $\blacksquare$  Amdahl lov
	- **n** Gustafsons lov
- **No V)** Samtidig skriving i naboelementer i en array er OK.